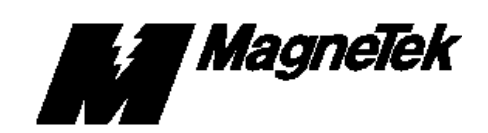

# **MicroTrac Gateway to Allen-Bradley Data Highway Plus Part No. 46S02906-0020 For use on MicroTrac Local Area Network**

**Warranty** Standard products manufactured by the Company are warranted to be free from defects in workmanship and material for a period of one year from date of shipment and any products which are defective in workmanship or material will be repaired or replaced, at the Company's option, at no charge to the Buyer. Final determination as to whether a product is actually defective rests with the Company. The obligation of the Company hereunder shall be limited solely to repair or replace, at the Company's discretion, products that fall within the foregoing limitations, and shall be conditioned upon receipt by the Company or written notice of any alleged defects or deficiency promptly after discovery and within the warranty period, and in the case of components or units purchased by the Company, the obligations of the Company shall not exceed the settlement that the Company is able to obtain from the supplier thereof. No products shall be returned to the Company without its prior consent. Products which the Company consents to have returned shall be shipped prepaid f.o.b. the Company's factory. The Company cannot assume responsibility or accept invoices for unauthorized repairs to its components, even though defective. The life of the products of the Company depends, to a large extent, upon the usage thereof, and THE COMPANY MAKES NO WARRANTY AS TO FITNESS OF ITS PRODUCTS FOR THE SPECIFIC APPLICATIONS BY THE BUYER NOR AS TO PERIOD OF SERVICE UNLESS THE COMPANY SPECIFICALLY AGREES OTHERWISE IN WRITING AFTER THE PROPOSED USAGE HAS BEEN MADE KNOWN TO IT.

This warranty does not apply to experimental or developmental products for which NO warranty is made or given and Buyer waives any claim thereto.

THE FOREGOING WARRANTY IS EXCLUSIVE AND IN LIEU OF ALL OTHER WARRANTIES, EXPRESSED OR IMPLIED, INCLUDING, BUT NOT LIMITED TO, ANY WARRANTY OF MERCHANTABILITY OR OF FITNESS FOR A PARTICULAR PURPOSE AND BUYER HEREBY WAIVES ANY AND ALL CLAIMS THEREFORE.

**Limitation Of Liability** IN NO EVENT SHALL THE COMPANY BE LIABLE FOR LOSS OF PROFIT, INDIRECT, CONSEQUENTIAL OR INCIDENTAL DAMAGES WHETHER ARISING OUT OF WARRANTY, BREACH OF CONTRACT OR TORT.

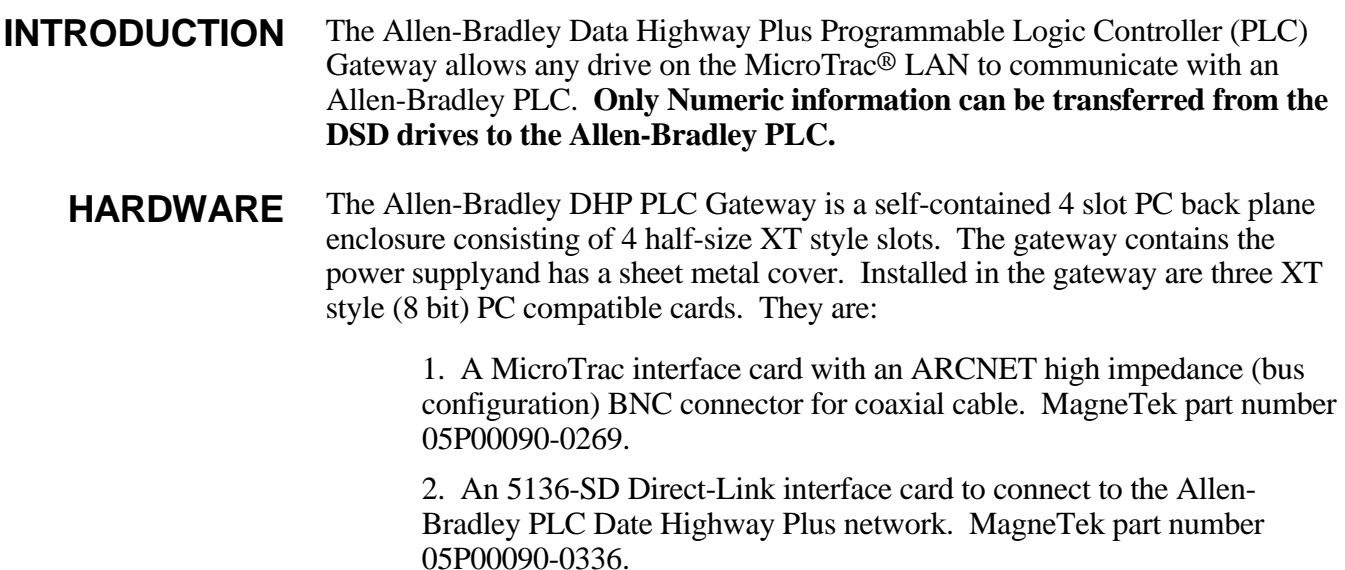

3. An 80188 based CPU card with 64K RAM and 64K EPROM or 128K EPROM on board. MagneTek part number 46S03159-0010 .

Each of the three cards installed in the back plane has jumpers and switches that must be set before insertion into the back plane. After insertion, certain external cable connections must be made in order for the system to function properly. **Setup** 

Install jumper plugs on E1 as shown in Table 1: **MicroTrac** 

### **Network Interface Card Table 1. E1 Settings**

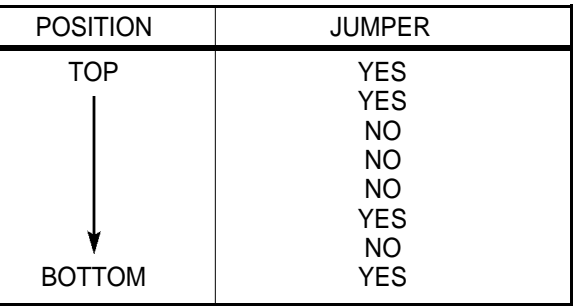

Install jumper plugs on E4 as shown in Table 2:

**Table 2. E4 Settings**

| <b>POSITION</b>          | <b>JUMPER</b>                       |
|--------------------------|-------------------------------------|
| IRQ <sub>2</sub><br>IRQ7 | NO.<br><b>YES</b><br>ΝO<br>NO<br>NΟ |

No jumpers are installed on E3.

The node ID is set using the 8-position DIP switch, SW1. Enter the binary node ID by choosing either a "0" or "1" for each bit. The least significant bit (LSB) and the most significant bit (MSB) positions are labeled on the board. The LSB is toward the top of the board. Leaving the switch in the down position sets the switch at "0". For example, node ID 200, represented in binary form as 1100 1000, is set as shown in Table 3:

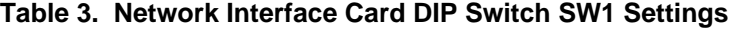

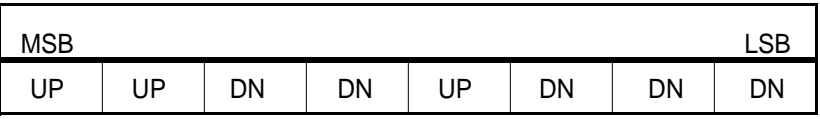

The node number for the PLC gateway will normally be 200; however, check the system schematic for confirmation. Occasionally a different node number might be used.

This card may be installed into any half-size slot of the back plane.

A BNC type "T" connector is used to interconnect this board to the MicroTrac LAN's coaxial cable. A 93 ohm terminator must be placed at each end of the coaxial cable (either a BNC terminator cap or connection to a LAND port). The BNC "T" connector and 93 ohm terminator are identified below:

1. BNC "T" connector, 50 ohm impedance, MagneTek part number 05P00034-0540.

2. 93 ohm BNC terminator, MagneTek part number 05P00034-0586.

Set the I/O port address to 250H and all interrupts to off by setting the bit switches on SW1 as shown in Table 4:

## **Direct-Link Interface Card**

**5136-SD** 

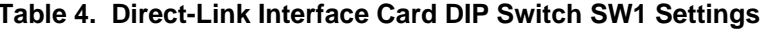

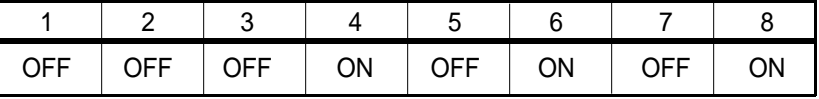

The Direct-Link Interface card in the Bridge must be connected to the Direct-Link Interface card in the computer. Use two-conductor shielded cable as shown on the system schematic.

**Introduction**

Set serial port select ot RS-232. This is done by installing a jumper plug on E1 on the CPU Card to connect from the center pin to the RS-232 pin. **80188 Based CPU Card**

> Set I/O Channel Check to disabled. This is done by installing a jumper plug on E3 on the CPU Card to connect from the center pin to the DIS pin.

There must be a 32K static RAM chip installed in sockets RAM0 and RAM1.

There must be a 64K EPROM that contains the PLC gateway software installed into socket ROM1.

There must be a 64K EPROM installed into socket ROM0.

Normally the PLC gateway will be mounted and wired on a MagneTek drive panel. However, the gateway can be mounted remotely by the customer. In this case, special consideration must be given to the 120 VAC power source for the gateway power supply. DO NOT plug the gateway power cord directly into a wall outlet. Instead, use an isolation transformer and tie one side of the secondary to the nearest earth ground (the steel structure of the building is usually a good choice). The ground studs on the MicroTrac drive panels or cabinets must also be connected directly to a solid earth ground in order to assure that the gateway enclosure and the drive panels are at the same potential. Otherwise, erratic operation of the MicroTrac LAN system may occur. **General**

**80188 Based CPU Card**

**SOFTWARE** The EPROMs on the CPU card contain a software program that is fixed (i.e. not changeable on a job-to-job basis), and is transparent to the user. The software allows communication between MicroTrac drives and the Allen-Bradley Data Highway Plus network via teh NUMO PAC block which outputs numeric data from the DSD drives to PLC block transfer reads (BTRs).

The PLC gateway, when connected to the Allen-Bradley Data Highway Plus cable, can be treated as if it were an Allen-Bradley PLC5 at station address 4 on the network. The gateway provieds access to file number N11 for other PLCs on the Data Highway Plus Network. **OPERATION**

> The channel and sub channel numbers used by the NUMO PAC block define the item number in DHP file N11. The item number equals the channel number times ten (10) plus the sub channel number:

 $(Channel Number * 10) + Sub channel Number = File offset$ 

For example, to address item 113 in file N11, the NUMO PAC block would use channel 11 and sub channel 3, i.e.  $(11 * 10) + 3 = 113$ . To address item 241, the NUMO PAC block would use channel 24 and sub channel 1, i.e. (24 \*  $10) + 1 = 241.$ 

The node number used by the PAC block to address the PLC gateway is usually 200, as discussed in the previous section describing the Network Interface card setup.

Each Numeric data item uses one 16 bit word in the PLC file. The word is presented to the DHP network as a two's complement binary number (also called a signed integer). These numbers can range from +32767 to –32768. These integer values might have an assumed fixed location for a decimal point. Since the number transferred to or from the PLC is an integer, not an integer plus a fraction, there must be some way of determining where the decimal point is to be located. In the numeric PAC block NUMO, this is accomplished by the DP (decimal point) parameter. For example, if the integer transferred from the PAC block to the PLC has a range of +32.767 to –32.768, the DP parameter for that PAC NUMO block must be specified as three (3).

**6 Drive Description**

**SOFTWARE**

### The PLC gateway status is displayed on the four (4) character alphanumeric display that is mounted on the CPU card. **PLC Gateway Status**

The following is a list of the different status messages that may be displayed and their meanings:

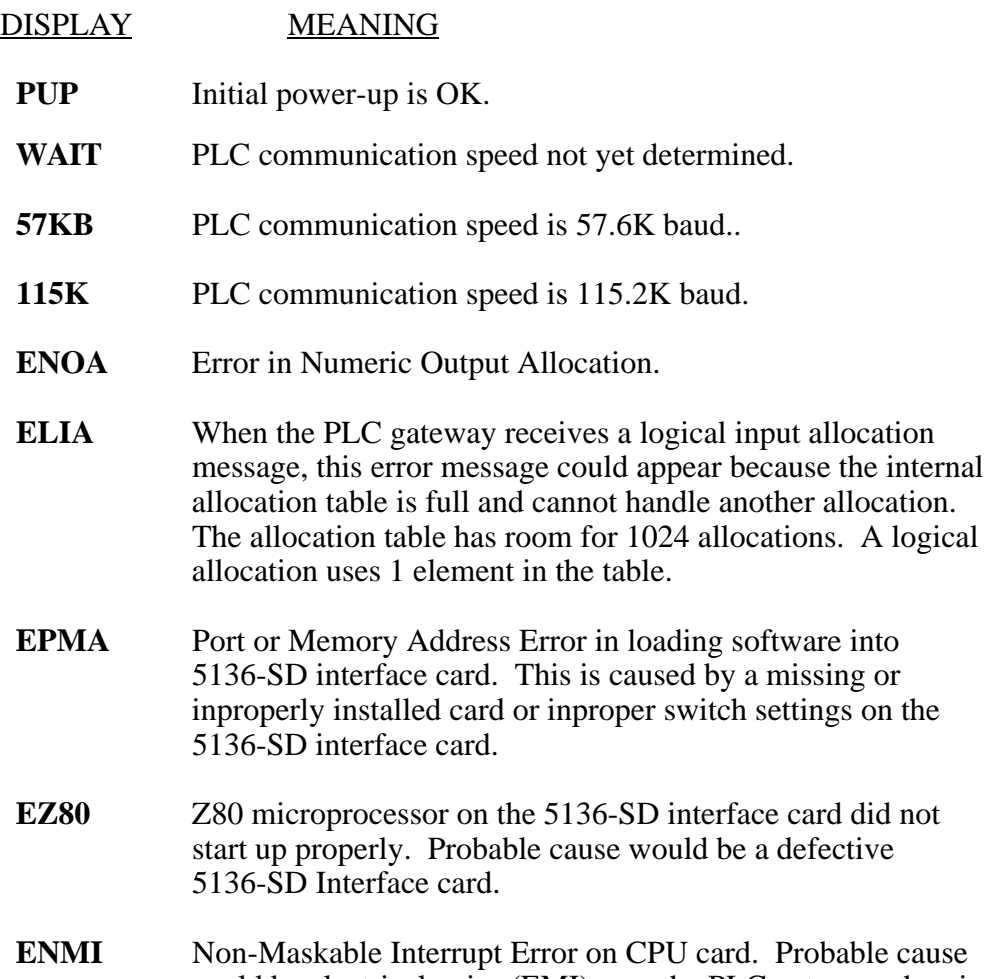

could be electrical noise (EMI) near the PLC gateway chassis.

**Introduction**

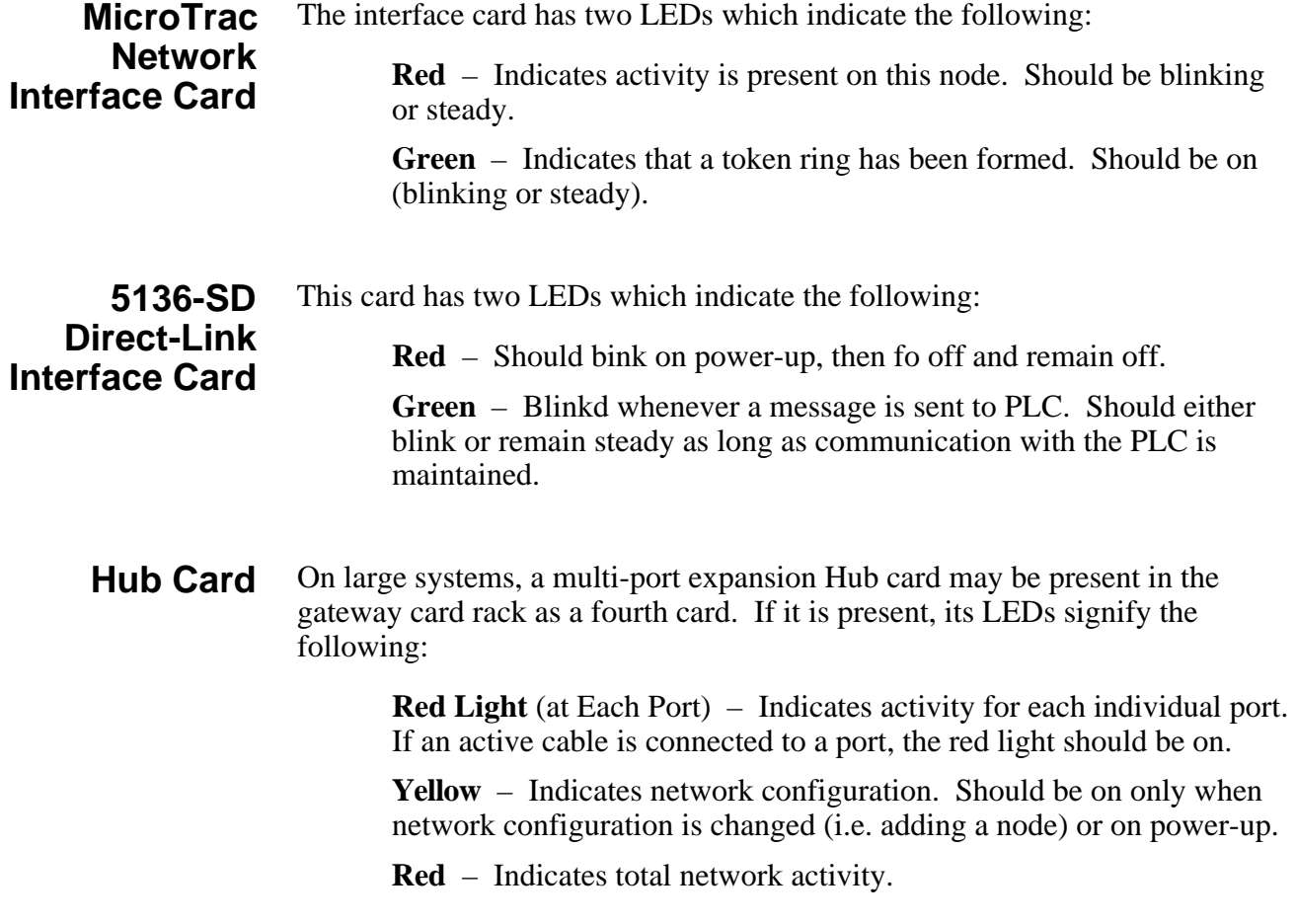